# Titel des Labors Untertiel des Labors

# Gruppe: X Datum des Labors: dd.mm.yyyy

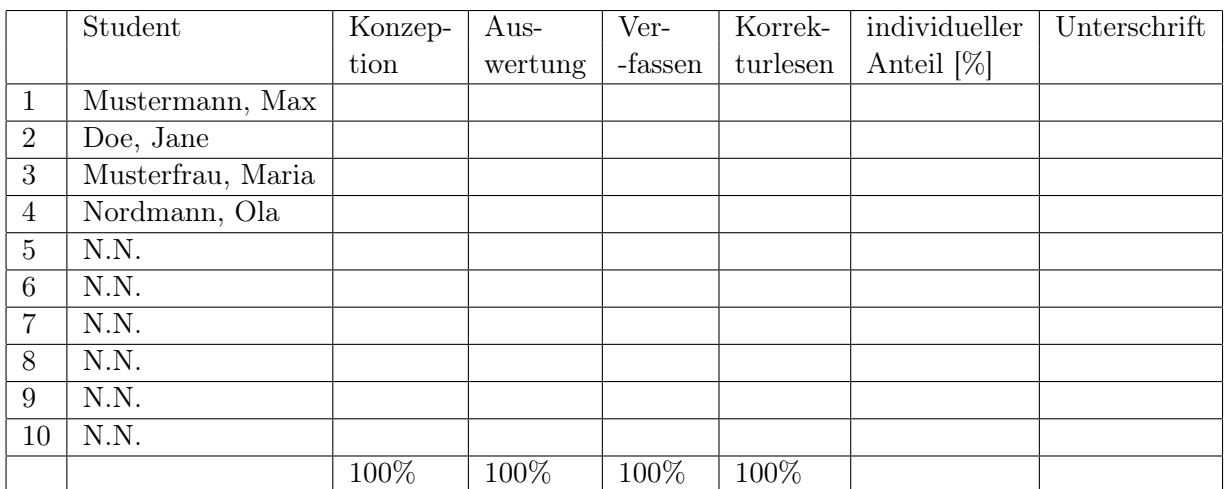

Individuelle Beiträge zum Bericht in %

Gruppenmitglieder deklarieren ihren Beitrag am Bericht und mit ihrer Unterschrift, das der Bericht selbständig und in eigenen Worten verfasst wurde und den Prinzipien wissenschaftlicher Redlichkeit folgt. Unterzeichnen nicht vergessen!

# <span id="page-1-0"></span>Zusammenfassung

Kondensierte Version des gesamten Berichtes (ca. 200 Wörter). Gleiche Reihenfolge: Problem, Hypothese, Methoden, Kernergebnisse, Schlussfolgerung - je ein Satz.

# Inhaltsverzeichnis

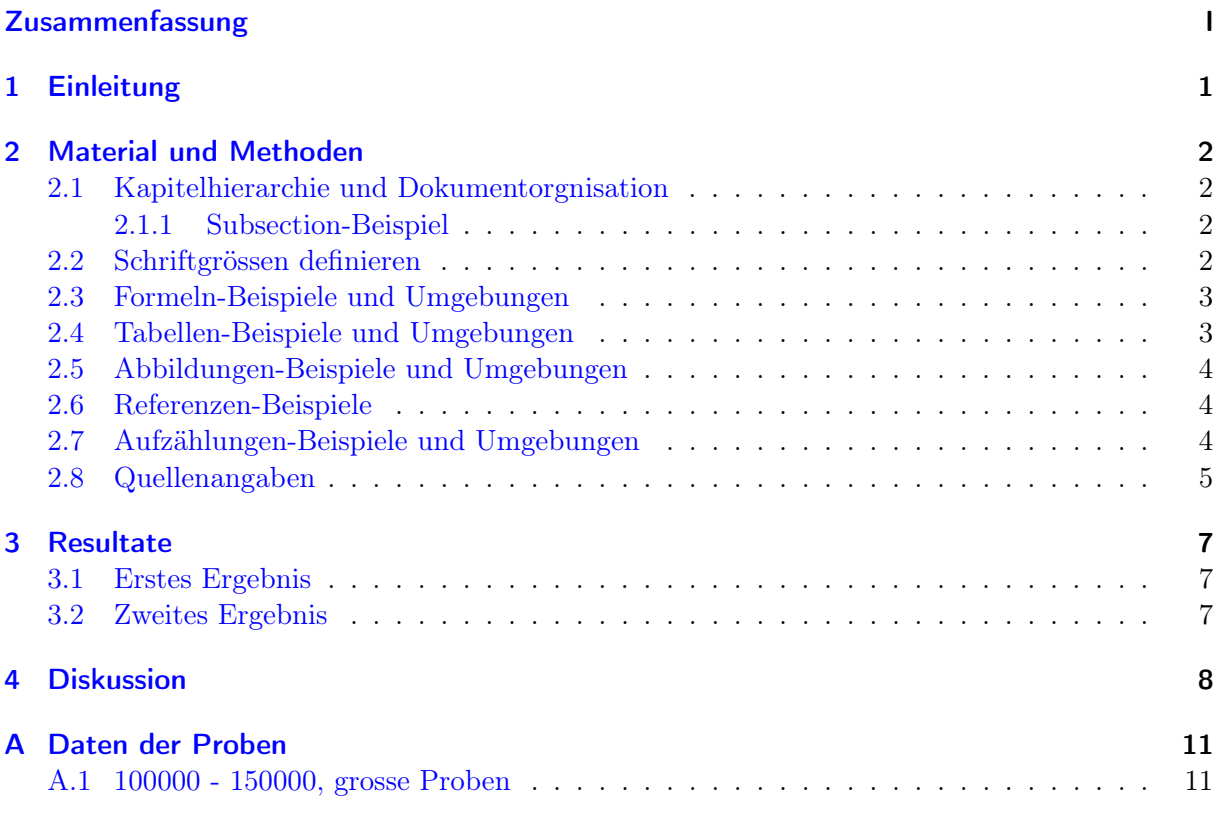

# <span id="page-3-0"></span>1 Einleitung

Berichte schreiben will gelernt sein. Studierende haben oft Probleme mit der Erstellung von Berichten für Labore, Bachelorarbeiten und ähnliches. Diese Probleme sind nicht verwunderlich, denn es gibt in der Ingenieursausbildung leider kaum die notwendige Unterstützung und Lehre zum Erwerben der Schreibkompetenz.

Berichte sind essentiell um erworbenes Wissen zu dokumentieren und weiterzugeben. Eine möglichst einheitliche Struktur und Stringenz eines Berichts sind wichtig, um eine Leserfreundlichkeit und ein effizientes Extrahieren des Inhalts zu gewährleisten. Innerhalb einer Fachdisziplin haben sich Konventionen zu Struktur und Format eines Berichts herausgebildet.

Im Rahmen des Werkstoffe III Labors erhalten Studierende die Gelegenheit mit Unterstützung durch Tutoren und Laborleiter das Erstellen von Berichten zu erlernen. Diese LATEX-Vorlage soll ebenfalls helfen. Sie bietet ein generisches, typisches Format eines Berichts, welches auch für die Bachelor- und Masterarbeit verwendet werden kann. In dieser Vorlage werden die wichtigsten LATEX-Elemente beispielhaft mit korrekter Formatierung gezeigt um den Einstieg in LATEX mit Overleaf zu erleichtern. Es wird Hyerref verwendet, wodurch pdf-Dateien intern verlinkt sind.

# <span id="page-4-0"></span>2 Material und Methoden

Was wurde im Labor gemacht und wie wurde es gemacht. Wichtige Grundlagen müssen erklärt sein. Technische Aspekte des experimentellen Vorgehens, Vorrichtungen, Methoden der Datenerfassung und Analyse knapp dargestellt aber so vollständig, damit ein Leser die Versuche reproduzieren kann.

### <span id="page-4-1"></span>2.1 Kapitelhierarchie und Dokumentorgnisation

Es gilt: Chapter>Section>Subsection>Subsubsection>Paragraph, wobei bei einem kurzen Bericht selten auf die 3. Ebene, fast nie auf die 4. Ebene runter gegangen wird

#### <span id="page-4-2"></span>2.1.1 Subsection-Beispiel

Das ist eine Subsection.

#### Subsubsection-Beispiel

Das Ist eine Subsubsection. Es ist die 4. Hierarchieebene, weshalb auf Darstellung der Nummer verzichtet wird. In einem kurzen Bericht sollte man nicht so tief gehen.

#### Paragraph-Beispiel

kann referenziert werden und notfalls auch im Inhaltsverzeichnis aufgenommen werden (tocdepth=5). Es gibt keinen Zähler für Paragraphen.

### <span id="page-4-3"></span>2.2 Schriftgrössen definieren

Schriftgrössen sind. Winzig Fussnote Kleiner Normal Grösser riesig Gigantisch. Soll Text betont werden, wird er über kursiv gesetzt. Fetter Text ist mit textbf. Kommentiert wird mit %.

Schriften sollten im Header oder Stylefile geändert werden, da wir Inhalte und Formatierung in Latex trennen möchten. Grundsätzlich gibt es keine Vorgaben, nur sollten im Dokument verwendete Schriften durchgängig sein.

### <span id="page-5-0"></span>2.3 Formeln-Beispiele und Umgebungen

Formeln können im Text mit Dollarzeichen über  $5 = 2 > a \cdot \alpha$  ohne Zähler eingebettet werden. Formeln haben einen besonderen Zeichensatz, weshalb man Formelsymbole immer zwischen \$ \$ setzen sollte. Eine Formel kann natürlich auch abgesetzt werden wie die hier:

<span id="page-5-2"></span>
$$
P_{3.0} = a_0 + a_1 \omega + a_2 \omega^2 + a_3 \omega^3. \tag{2.1}
$$

Diese werden durchnummeriert (ausser equation\*) und können über das Label referenziert werden und zwar als Gl. [2.1.](#page-5-2) Da hyperref verwendet wird erzeugt dies im Pdf-Dokument einen Link. Achtung immer daran denken dass Formeln Teil des Satzes sind, also mit Punkt und Komma. Formeln sehen in Tex einfach super aus. Die Formelsyntax ist in Latex allerdings gewöhnungsbedürftig. Man muss entweder nachschauen (z.B. Ref. [\[1,](#page-12-0) [5\]](#page-12-1)) oder kann auch andere Formeleditoren verwenden und dann in Latex konvertieren (z.B. Mathtype). Mehrzeilige Formeln benötigen die eqnarray Umgebung.

### <span id="page-5-1"></span>2.4 Tabellen-Beispiele und Umgebungen

Tabellen sind in Latex etwas gewöhnungsbedürftig. Es gibt unterschiedliche Tabellenumgebungen (tabular, longtable, table, tabbing, etc.). Tabellen sind wie Abbildungen Floating-objekte wie auch Bilder, werden also vom Algorithmus im Dokument platziert. Man macht Spaltendefinitionen, die Beschriftung (caption) und dann den Inhalt. Spaltendefinitionen sind l=links; c=zentriert; r=rechts, p{Spaltenbreite}, ∥ = senkrechte Tabellenlinie. Ein Beispiel:

```
\begin{table}[H]
\centering
  \caption{Beispiel einer einfachen Tabelle.} \label{tab:Beispiel}
\begin{tabular}{|p{60mm}|l|}
\hline
links oben \& rechts oben \\\hline \hline
links unten & rechts unten \\\hline
\end{tabular}
\end{table}
```
<span id="page-5-3"></span>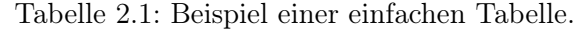

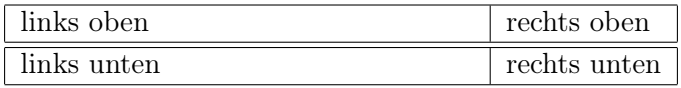

Es gibt auch kleine Hilfsprogramme (Tabelleneditoren), die die Erstellung richtig grosser Tabellen erheblich erleichtern können als kostenlose Programme, zur Konversion ganzer Excell-sheets oder auch als online converter (z.B. <https://www.tablesgenerator.com>), aus denen man dann nur noch die L<sup>AT</sup>EX-Passage ins Dokument kopiert. Die Tabellenbeschriftung muss IMMER UBER die Tabelle (s. Tab. [2.1\)](#page-5-3) und bestehen wie bei Abbildungen aus einem vollständigen Satz.

### <span id="page-6-0"></span>2.5 Abbildungen-Beispiele und Umgebungen

Abbildungen sind wie Tabellen Floating-objekte, die nach Formatvorgaben verteilt werden. Anweisungen sind h=hier; t=top Seite; b=Bottom Seite; p=Platzierung auf eigener Seite. Mit [H] kann Platzierung erzwungen werden, was aber nicht von Vorteil ist. Die Grössenangabe wird über width oder height gemacht. Es gibt auch scale, angle. Angaben sind in pt, mm, cm, oder Anteile der Zeilenbreite (textwidth) oder Seitenbreite. Bilder so klein wie möglich halten und wenn möglich PDF Vektorgrafiken verwenden. PDF, JPG und PNG Formate sind problemlos. Ein erstes Beispiel ist in Abb. [2.1](#page-6-3) gezeigt.

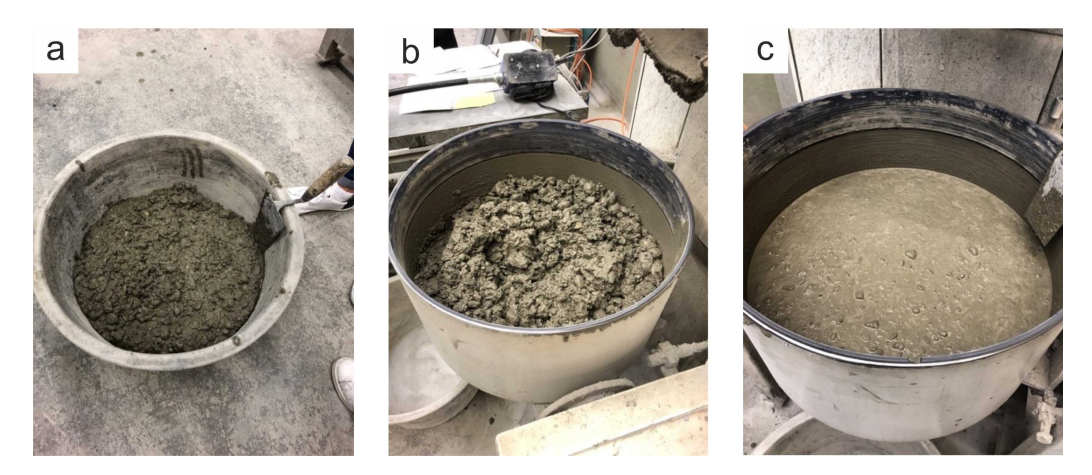

Abbildung 2.1: Beispielbild unterschiedlicher Betonmischungen C1 und C2. (a) C1 nach der Mischung, (b) C2 ohne Verflüssiger und (c) C2 mit Verflüssiger.

### <span id="page-6-3"></span><span id="page-6-1"></span>2.6 Referenzen-Beispiele

Alle referenzierten Objekte (Formeln, Tabellen, Kapitel, Abbildungen) haben eigene Zähler. Überall sollte ein label gesetzt sein. Sinnvoll sind label, die was aussagen z.B. ein Label für Gleichungen als label{eq:Mitternachtsformel}, für Abbildungen label{fig:Beispielbild1}, Tabellen {tab:Materialdaten} u.s.w.. Wenn man dann referenziert dann erfolgt das mit dem Befehlt refeq:Mitternachtformel. Ich würde immer gleich jedes definierte Objekt mit einem Label versehen, das macht das Arbeiten leichter. Bisher haben wir Gleichung [2.1,](#page-5-2) Tabelle [2.1,](#page-5-3) Abbildungen [2.1-](#page-6-3) [4.1](#page-10-1) in Kapitel [2](#page-4-0) definiert. Es ist das hyperref Paket im header gesetzt, d.h. im fertigen PDF Dokument sind alle Verweise, Kapitel in der Inhaltsangabe und Quellenangaben als Hyperlinks eingebettet (farbig markiert).

### <span id="page-6-2"></span>2.7 Aufzählungen-Beispiele und Umgebungen

Aufzählungen sind ideal um komplizierte, umfangreiche Sachverhalte zu strukturieren. Sie können als bullit items oder Aufzählungen sein: Ein Beispiel für Aufzälungen:

• Erstes Item

Ω zweites Item. spezielles Item zwischen eckigen Klammern.

Aufzählungen können auch geschachtelt sein in allen möglichen Kombinationen:

- 1. Erster Punkt
	- a) Erster Unterpunkt des ersten Punkten
	- b) Zweiter Unterpunkt des ersten Punkten
- 2. Zweiter Punkt

.

- Erstes Item
- Ω zweites Item. spezielles Item zwischen Klammern.

Hier "Weisheiten" zum Bericht schreiben als Aufzählung:

- Sei dir bewusst, dass die Erstellung eines Berichtes mehrere Stunden braucht, das ist bei der Anzahl Kreditpunkte der Lehrveranstaltung eingerechnet.
- Denk dran, Berichte sollen informativ sein und die Sache/das Problem steht im Vordergrund (kein Ich/Wir).
- Sei klar bei den Zielen des Berichtes.
- Verwende einfache, kurze Sätze, aber keine Emotionen oder Umgangssprache.
- Sei exakt und strukturiert beim Layout.
- KISS = keep it short  $\&$  simple; konzentriere dich auf das wesentliche und verwende auch nur wesentliches.
- Niemals Ergebnisse/Beobachtungen mit Interpretationen vermischen. Das sind unterschiedliche Kapitel.
- Sei knapp bei der Beschreibung bekannten und zitiere hier (formal korrekt). Investiere die Zeit lieber bei den Schlussfolgerungen.
- Sei deiner Arbeit gegenüber kritisch und versuche von anderen zu lernen, aber kopiere NIE von "Freunden".

### <span id="page-7-0"></span>2.8 Quellenangaben

Zitieren in L<sup>AT</sup>EXist sehr einfach. Es werden alles Quellen in einer \*.bib Datei in Form von Bibitems gesammelt. Aus vielen Webseiten und anderen Programmen (wie Mendeley) lassen sich direkt bib-Einträge exportieren und kopieren. Ein Beispiel für eine Buch, eine Webseite und einen Artikel (mehr Beispiele in der bibliography.bib Datei):

```
@book{Weibull_McCool_2012,
title = "{Using the Weibull Distribution}",
author = "J.I.McCool",
year = "2012",publisher = "Wiley"
}
@misc{wiki_book,
   author = "{Wikipedia contributors}",
   title = "Latex - Featured WikiBook",
   year = "2019",
  url = "https://en.wikibooks.org/wiki/LaTeX",
  note = "[Online; accessed 23-Octovber-2019]"
 }
@article{BeuermannSascha2002EvlP,
publisher = {Institut für Baumechanik und Numerische Mechanik, Uni Hannover; },
year = {2002},title = {Erstellung von leistungsfähigen PDF-Dokumenten mit LATEX und den Paketen
hyperref sowie thumbpdf},
edition = {Version 2.10},
author = {Beuermann, Sascha},
url = \{ \text{https://www.research-collection.ethz.ch/handle/20.500.11850/146361} \}}
```
Im Text zitiert wird über den Befehl cite die Quellen [\[1,](#page-12-0) [3](#page-12-2)[–5\]](#page-12-1). Das Literaturverzeichnis wird automatisch erstellt. mit citet erhält man den Autor. Bsp: In Beuermann [\[1\]](#page-12-0) findet sich ....

## <span id="page-9-0"></span>3 Resultate

Was wurde herausgefunden? Hier werden alle ausgewerteten Ergebnisse, aber **KEINE** Interpretationen oder Diskussion, dargestellt - nur Fakten. Darstellung der ausgewerteten Daten (quantitativ mit statistischer Auswertung und Fehlerabschätzung wenn möglich) und nicht der Rohdaten. Grosse Tabellen oder Abbildungen mit Rohdaten gehören in den Anhang. Essentieller Bestandteil ist eine textliche, vergleichende Beschreibung der wichtigsten Ergebnisse aus den Abbildungen und Tabellen.

### <span id="page-9-1"></span>3.1 Erstes Ergebnis

#### <span id="page-9-2"></span>3.2 Zweites Ergebnis

Bei der Verwendung von Graphen wie in Abb. [3.1](#page-9-3) unbedingt aus Lesbarkeit der Achsenbeschriftungen achten. Verwendete Schriftgrösse sollte etwa der Grösse im Text entsprechen. Immer auf Einheiten achten und Legenden wenn erforderlich.

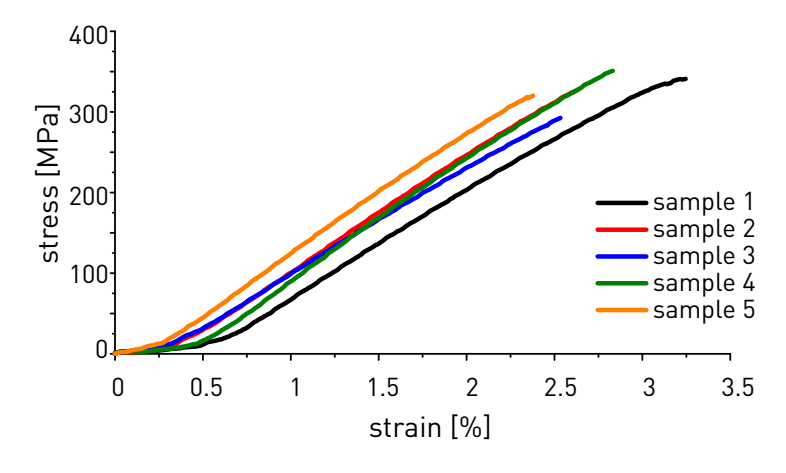

<span id="page-9-3"></span>Abbildung 3.1: Spannungs-Dehnungs-Diagramm der Proben 1-5. Spannungswerte sind wahre Spannungen auf Grundlage der aktuellen Querschnittsfläche.

## <span id="page-10-0"></span>4 Diskussion

Was bedeutet das alles? Hier erfolgt die Interpretation / Einordnung der Ergebnisse. Es wird erklärt was die Daten bedeuten und wie die Ergebnisse zu interpretieren sind. Man greift die Fragestellung der Einleitung wieder auf (ohne Wiederholung) und ordnet die Ergebnisse in das bisherige Wissen ein. Zwecks Lesefreundlichkeit können hierfür die relevanten Ergebnisse kurz aufgegriffen werden, eine ausführliche Wiederholung ist zu vermeiden.

In der Diskussion werden die verschiedenen Ergebnisse auch verknüpft interpretiert, daher wird die Diskussion weniger in Unterkapitel unterteilt. Absätze können und sollen enthalten sein.

Als letzte(s) Unterkapitel der Diskussion finden sich Schlussfolgerungen/Fazit oder ein Ausblick/Empfehlungen, usw. wieder. Je nach Format können dies auch eigene Kapitel sein.

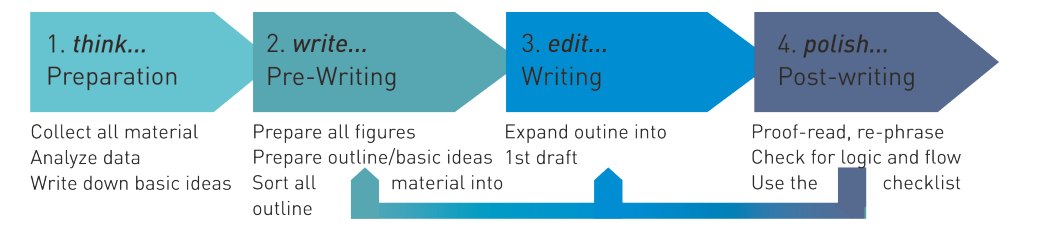

<span id="page-10-1"></span>Abbildung 4.1: Flussdiagramm des iterativen Arbeitsablaufs beim Abfassen von Berichten. (Quelle: [\[2\]](#page-12-3))

Schreiben ist ein iterativer Prozess, der mit der Konzeption anfängt, mit dem Aufbau, also dem anfertigen des Skeletts der Arbeit weitergeht und in Schritt 3 nach Abb. [4.1](#page-10-1) mit der Ausformulierung weiter geht. An Ende steht das Korrekturlesen. Zudem sollten sich die Autoren fragen, ob sie die Checkliste in Abb. [4.2](#page-11-0) wirklich erfüllen.

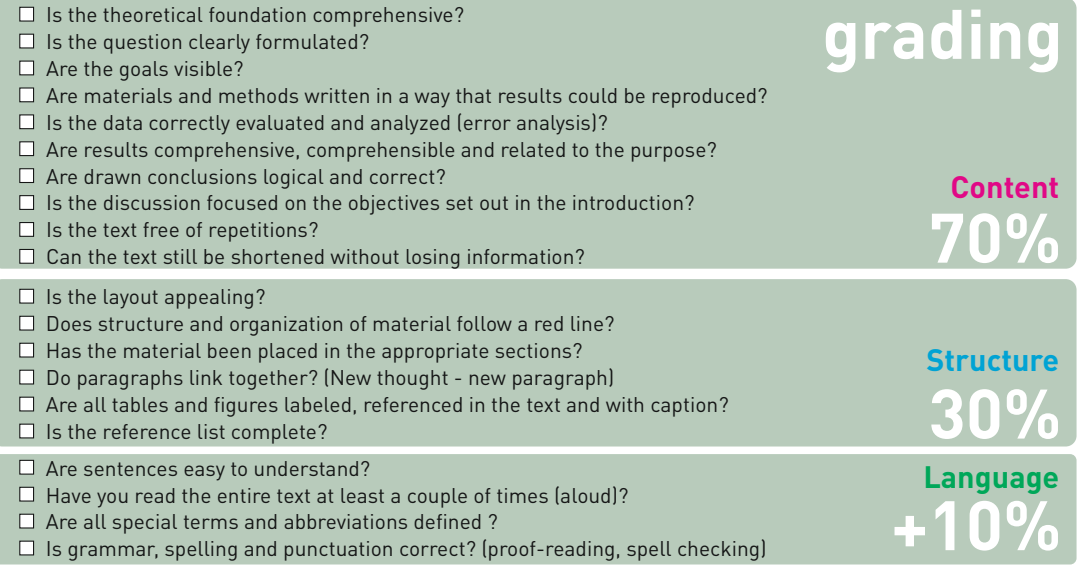

<span id="page-11-0"></span>Abbildung 4.2: Checkliste und Grundlage des Bewertungsschemas für Berichte. (Quelle: [\[2\]](#page-12-3))

# Literaturverzeichnis

- <span id="page-12-0"></span>[1] Beuermann, S: Erstellung von leistungsfähigen PDF-Dokumenten mit LATEX und den Paketen hyperref sowie thumbpdf. (2002). [https://www.research-collection.ethz.ch/](https://www.research-collection.ethz.ch/handle/20.500.11850/146361) [handle/20.500.11850/146361](https://www.research-collection.ethz.ch/handle/20.500.11850/146361)
- <span id="page-12-3"></span>[2] IfB, ETHZ: The one-page tutorial on writing technical reports (materials III). 2015. – Teaching Material from Materials III course
- <span id="page-12-2"></span>[3] Leigh, S. ; Phoenix, H. ; Beyerlein, I.J.: Statistical Strength Theory for Fibrous Composite Materials. In: Kelly, A. (Hrsg.) ; Zweben, C. (Hrsg.): Comprehensive Composite Materials Bd. 1. Elsevier Science Ltd, 2000, Kapitel 19, S. 559–639
- [4] McCool, J.I.: Using the Weibull Distribution. Wiley, 2012
- <span id="page-12-1"></span>[5] Wikipedia contributors: Latex - Featured WikiBook. [https://en.wikibooks.org/wiki/](https://en.wikibooks.org/wiki/LaTeX) [LaTeX](https://en.wikibooks.org/wiki/LaTeX). Version: 2019. – [Online; accessed 23-Octovber-2019]

# <span id="page-13-0"></span>A Daten der Proben

Hier gehören Rohdaten, Probenkataloge und längliche Auflistungen hin.

### <span id="page-13-1"></span>A.1 100000 - 150000, grosse Proben

| $Pr-Nr$                  | $_{\rm JR}$    | $QS [mm^2]$ | Zellen | $Pr-Nr$                | J <sub>R</sub>  | $QS [mm^2]$ | Zellen |
|--------------------------|----------------|-------------|--------|------------------------|-----------------|-------------|--------|
| Blau B4                  | 11             | 121,78      | 132444 | Rot B <sub>2</sub>     | 12              | 122,51      | 134073 |
| Blau $\rm B5$            | $\overline{7}$ | 122,01      | 129402 | Rot B <sub>3</sub>     | $12\,$          | 121,84      | 133323 |
| Blau B6                  | $\overline{4}$ | 122,13      | 127069 | Rot B4                 | $\overline{7}$  | 120,86      | 128211 |
| Blau C1                  | 10             | 119,19      | 128803 | Rot B <sub>5</sub>     | $\overline{5}$  | 119,61      | 125248 |
| Blau C <sub>2</sub>      | 14             | 127,64      | 141363 | Rot B <sub>6</sub>     | 6               | 120,76      | 127291 |
| Blau C <sub>3</sub>      | 16             | 123,24      | 138172 | Rot C1                 | $15\,$          | 117,79      | 131302 |
| Blau $\operatorname{C4}$ | 12             | 121,68      | 133093 | Rot C <sub>2</sub>     | $14\,$          | 122,07      | 135192 |
| Blau C <sub>5</sub>      | 6              | 123,48      | 130114 | Rot C <sub>3</sub>     | 12              | 119,11      | 130333 |
| Blau C <sub>6</sub>      | $\overline{4}$ | 122,87      | 127831 | Rot C4                 | 8               | 117,36      | 125259 |
| Grün A1                  | $14\,$         | 119,91      | 132855 | Rot C <sub>5</sub>     | $\bf 5$         | 121,22      | 126960 |
| Grün A2                  | 16             | 121,54      | 136216 | Rot C <sub>6</sub>     | $6\phantom{.}6$ | 120,71      | 127229 |
| Grün A3                  | 15             | 120,27      | 134024 | Schwarz A1             | $10\,$          | 120,98      | 130752 |
| Grün A4                  | 8              | 127,24      | 135742 | Schwarz A2             | 14              | 123,08      | 136254 |
| Grün A5                  | 6              | 122,78      | 129405 | Schwarz A3             | 14              | 122,94      | 136180 |
| Grün A6                  | $\overline{5}$ | 120,17      | 125859 | Schwarz A4             | $\overline{7}$  | 122,57      | 129966 |
| Grün B1                  | 18             | 121,56      | 137850 | Schwarz B1             | 9               | 127,64      | 137084 |
| Grün B2                  | 13             | 120,92      | 133128 | Schwarz B2             | 15              | 120,29      | 134068 |
| Grün B3                  | 13             | 120,47      | 132663 | Schwarz B3             | 13              | 123,79      | 136270 |
| Grün B4                  | $\overline{7}$ | 120,52      | 127844 | Schwarz B4             | $9\phantom{.0}$ | 123,38      | 132532 |
| Grün B5                  | $\overline{6}$ | 121,54      | 128111 | Schwarz B5             | $\overline{7}$  | 127,53      | 135236 |
| Grün B6                  | 6              | 125,54      | 132225 | Schwarz C1             | $10\,$          | 122,27      | 132159 |
| Grün C1                  | 21             | 120,27      | 138917 | Schwarz C <sub>2</sub> | $14\,$          | 120,56      | 133518 |
| Grün C <sub>2</sub>      | 13             | 122,45      | 134885 | Schwarz C <sub>3</sub> | 11              | 119,59      | 130043 |
| Grün C3                  | 14             | 121,22      | 134276 | Schwarz C4             | 12              | 123,73      | 135354 |
| Grün C4                  | $\overline{7}$ | 120,38      | 127709 | Schwarz C <sub>5</sub> | $\overline{7}$  | 121,82      | 129202 |
| Grün C5                  | 6              | 124,77      | 131516 |                        |                 |             |        |

Tabelle A.1: Grosse Proben mit Anzahl Jahrringe, QS:Querschnittsfläche und Zellzahlen.